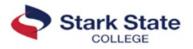

# **Career Technical Education (CTE) Information: Part A**

### **Pathway: Information Technology**

https://www.starkstate.edu/academics/it/

| CTE Credit at Stark State College in this Pathway:<br>12 Bilateral credits max. |                                        |                                                                                                    |                                                                                                    |  |  |
|---------------------------------------------------------------------------------|----------------------------------------|----------------------------------------------------------------------------------------------------|----------------------------------------------------------------------------------------------------|--|--|
| Credit Type                                                                     | High School EMIS & Course Name         | SSC                                                                                                    | Accessing Credit                                                                                                    |  |  |
|                                                                                 |                                        | Course/Credits                                                                                                    |                                                                                                    |  |  |
|                                                                                 | 145005: Information Technology         | CIS126 (3)                                                                                                    |                                                                                                    |  |  |
| Bilaterals                                                                      | 145015: Information Tech Capstone      | CSE236 (3)                                                                                                    |                                                                                                    |  |  |
|                                                                                 | 145020: Computer and Mobile Appli      | CSE221 (3)                                                                                                    |                                                                                                    |  |  |
|                                                                                 | 145055: Routing and Switching          | NET253 (3)                                                                                                    |                                                                                                    |  |  |
|                                                                                 | 145080: Database Administration        | CPD224 (3)                                                                                                    | Student submits <u>CTE Form*</u>                                                                                                    |  |  |
|                                                                                 | 145085: Database Applications Dev      | AOT236 (3)                                                                                                    |                                                                                                    |  |  |
|                                                                                 | 145090: Game Design                    | SGE121 (3)                                                                                                    |                                                                                                    |  |  |
|                                                                                 | 146005: Cybersecurity                  | CFS136 (3)                                                                                                    |                                                                                                    |  |  |
|                                                                                 | 145010: Web Design                     | WDD121 (3)                                                                                                    | SSC receives CTAV data from ODHE and looks fo<br>enrolled students. Once academic credit has bee<br>added to the SSC transcript, an email receipt is se<br>to the student's SSC email address. |  |  |
|                                                                                 | 145050: Network Security               | CIS121 (3)                                                                                                    |                                                                                                    |  |  |
|                                                                                 | 145060: Programming                    | CSE122 (3)                                                                                                    |                                                                                                    |  |  |
|                                                                                 | 145065: #1 Obj Oriented Pr (Java) or   | CSE231 (3)                                                                                                    |                                                                                                    |  |  |
|                                                                                 | 145065: #2 Obj Oriented Pro (C++)      | CSE233 (3)                                                                                                    |                                                                                                    |  |  |
|                                                                                 | 145100: Creating and Editing Digital   | IMT122 (3)                                                                                                    |                                                                                                    |  |  |
|                                                                                 | 145105: Multimedia and Image           | IMT253 (3)                                                                                                    |                                                                                                    |  |  |
|                                                                                 | 145115: Animation                      | IMT136 (3)                                                                                                    |                                                                                                    |  |  |
|                                                                                 | 145120: 3-D Techniques                 |                                                                                                    |                                                                                                    |  |  |
|                                                                                 | 145030 (Software) & 145040 (Network)   | NET131 (3)                                                                                                    |                                                                                                    |  |  |
|                                                                                 | 145035 (Network) & 145045 (Net Mgmt)   | NET121 (3)                                                                                                    |                                                                                                    |  |  |
|                                                                                 | 145040 #1 (NOS) & 145030 (Software) or | NET131 (3)                                                                                                    |                                                                                                    |  |  |
|                                                                                 | 145040 #2 (NOS) in Microsoft Server    | NET244 (3)                                                                                                    |                                                                                                    |  |  |
|                                                                                 | 145045 (Net Mgmt) & 145035 (Network)   | NET121 (3)                                                                                                    |                                                                                                    |  |  |
|                                                                                 | 145095: Design Techniques              | IMT244 (3)                                                                                                    |                                                                                                    |  |  |
|                                                                                 | 146010: Cybersecurity Defense and      | CFS136 (3)                                                                                                    | enrolled students. Once academic credit has<br>added to the SSC transcript, an email receipt is<br>to the student's SSC email address.<br>These are CTAGs.<br>However, SSC does *not*          |  |  |
|                                                                                 | 145025: Computer Hardware              |                                                                                                    |                                                                                                    |  |  |
|                                                                                 | 145040: Netw OpSy in Linux NET 264 (3) |                                                                                                    | These are CTAGs.                                                                                                    |  |  |
| Non-SSC CTAGs                                                                   | 145070: Visual Programming             | work)NET131 (3)(gmt)NET121 (3)irre) orNET131 (3)erNET244 (3)vork)NET121 (3)IMT244 (3)andCFS136 (3)264 (3)No creditNo creditHowever, SSC does *not*<br>have the equivalent course(s). | However, SSC does *not*                                                                                                    |  |  |
|                                                                                 | 145110: Video and Sound                |                                                                                                    | have the equivalent course(s).                                                                                                    |  |  |
|                                                                                 | 145125: Interactive Application Dev    |                                                                                                    | No credit available.                                                                                                    |  |  |
|                                                                                 | 177024: Unmanned Aircraft Systems      |                                                                                                    |                                                                                                    |  |  |
|                                                                                 | N10-008                                | NET121 (3)                                                                                                    | Student submits <u>CTE Form</u> *                                                                                                    |  |  |
|                                                                                 |                                        |                                                                                                    | Credit must be accessed within one year of passi                                                                                                    |  |  |
|                                                                                 |                                        |                                                                                                    | or renewing the required Microsoft exam.                                                                                                    |  |  |
| ITAGs                                                                           | 100-490 RSTECH                         | NET121 (3)                                                                                                    | Student submits <u>CTE Form</u> *                                                                                                    |  |  |
|                                                                                 |                                        | NET121 (3) <u>&amp;</u>                                                                                                    |                                                                                                    |  |  |
|                                                                                 | 200-301                                | NET137 (3) <u>&amp;</u>                                                                                                    |                                                                                                    |  |  |
|                                                                                 |                                        | NET256 (3)                                                                                                    |                                                                                                    |  |  |

| Scholarship                         | lf                                | More                                                                                                    |                                        |
|-------------------------------------|-----------------------------------|----------------------------------------------------------------------------------------------------|----------------------------------------|
| Option                              | Eligible                          | Info                                                                                                    | Steps                                  |
| CTE<br>Scholarship                  | \$500                             | Student passes any <u>HS CTE Course</u> and graduates high school with a final GPA of 2.5 or better. If student meets renewal eligibility, they can receive \$500 each semester up to \$2,000.                                                                                                    | Student<br>submits<br><u>CTE Form*</u> |
| Choose Ohio<br>First<br>Scholarship | Full cost of tuition<br>and books | These majors have been approved:<br>(5000) Computer Technology<br>(5011) Computer Technology - Help Desk/Computer Support Special<br>(5100) Web Design and Development<br>(5200) Computer Programming and Database<br>(5204) Database Systems<br>(5250) Computer Science and Engineering<br>(5253) Computer Science & Engineering - Video Game Design & Dev<br>(5350) Computer Engineering<br>(5400) Computer Network Administration & Security Technology<br>(5450) Cyber Security and Computer Forensics Technology (5475)<br>Computer Science & Engineering - Mobile Application Development | Info <u>here</u>                       |
| Full list of<br>scholarships        | Amounts vary by<br>scholarship    | Degree-Related Scholarships<br>Scholarships for Women<br>Scholarships for Veterans<br>Scholarships for Parents<br>Scholarships for Students with Disability<br>Unemployed Students Scholarships<br>& MANY MORE                                                                                                    | Info <u>here</u>                       |

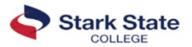

## **Career Technical Education (CTE) Information:** Part B

#### \*NEW CTE Scholarship announced Spring 2024!

\$500 per term up to \$2,000!

Any high school student who passes at least one <u>high school CTE course</u> and has a final high school GPA of 2.5 or better will be eligible for a CTE scholarship at Stark State College (SSC). CTE Scholarships can be renewed at Stark State College as long as student maintains full-time status and a cumulative GPA of 2.5 or better. Can be used with other scholarships as well. *See SSC's Scholarships webpage for details: <u>starkstate.edu/admissions/scholarships/</u>. Student submits the CTE Form.\** 

#### **Bilateral Credit:**

The following steps must be completed within one year of student's high school graduation:

- \*Student completes entire Ohio CTE Program of Study.
- \*Student earns a B or better in the course(s) for which they are requesting credit.
- \*A completed SSC Admission application is required (free): <u>https://admissions.starkstate.edu/register</u>.
- \*SSC receives student's final transcripts, with graduation date posted.
- \*12 Bilateral credits max may be awarded.
- \*Academic credit "CR" will be posted once student completes a SSC course (CCP counts!) with a grade of D or better. \*Student submits the <u>CTE Form.</u>\*

#### **CTAG Credit:**

Student follows the CTAG process from ODEW/ODHE and has three years from high school graduation to have credit added to post-secondary transcript.

#### **ITAG Credit:**

Student follows the ITAG process from ODEW/ODHE; then submits the CTE Form.\*

#### **Questions?:**

Contact Lisa Miller, Dual Enrollment Specialist, by phone at 330-494-6170 x4142 or email at *lmiller2@starkstate.edu*.

#### **Terms and Conditions:**

These forms are subject to change at any time.

<u>\*CTE Form</u>: Student logs in to CTE Form with username & password that they created while submitting SSC Admissions Application. If students need assistance with their log-in, they can email <u>studentservices@starkstate.edu</u> with their Stark State College ID number.

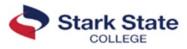